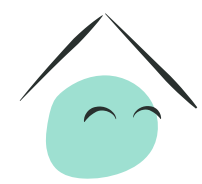

MaPrimeRénov'

Mieux chez moi, mieux pour la planète

# **Une aide juste et simple pour la rénovation énergétique**

**Vous souhaitez améliorer le confort de votre logement tout en réduisant vos factures d'énergie ?** Depuis le 2 janvier 2020, l'État vous propose une nouvelle aide financière : MaPrimeRénov'. Une aide juste qui s'adapte en fonction de vos revenus, **une démarche simple et un bon geste pour la planète.** 

### **Il est important de se sentir bien chez soi**

Mieux isoler votre maison, changer votre chaudière, installer un système de ventilation efficace : ce sont des travaux essentiels pour ne plus avoir froid l'hiver ou trop chaud l'été. Cela permet aussi de **réduire vos factures, d'augmenter la valeur de votre bien et d'améliorer votre confort.**  Mais ce n'est pas tout ! Réaliser ces travaux vous permettra également **d'émettre moins de gaz à effet de serre.**

Avec MaPrimeRénov' vous pouvez réaliser des travaux de rénovation énergétique à moindre coût. Du conseil personnalisé, pour bien définir votre projet de travaux, à l'obtention de l'aide, **vous êtes accompagné.**

**N'oubliez-pas !** Pour réaliser vos travaux, faites appel à un artisan de confiance. Exigez qu'il soit Reconnu garant de l'environnement (RGE).

# **Une aide juste**

**MaPrimeRénov' s'adresse aux propriétaires qui occupent leur logement et s'adapte en fonction des revenus de chacun.** L'aide est calculée en fonction de deux éléments : vos revenus et le gain écologique apporté par vos travaux (chauffage, isolation, ventilation…).

#### **Le saviez-vous ?**

Des aides locales, ainsi que les certificats d'économies d'énergie (CEE), peuvent venir compléter MaPrimeRénov'.

#### **Si vous n'êtes pas éligible à MaPrimeRenov'**

En 2020, vous pourrez toujours bénéficier du crédit d'impôt pour la transition énergétique (CITE).

Vous souhaitez bénéficier de l'aide et déposer votre demande ?

**Rendez-vous sur www.[maprimerenov.gouv.fr](http://maprimerenov.gouv.fr) \***

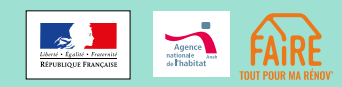

# **Une aide simple**

MaPrimeRénov' est une aide simple. Vous pouvez la demander facilement en ligne : [www.maprimerenov.gouv.fr](http://www.maprimerenov.gouv.fr) L'aide vous est versée rapidement par l'État après la fin de vos travaux.

### **Pour bénéficier de l'aide, quelques étapes suffisent :**

- $\rightarrow$  munissez-vous des documents dont vous aurez besoin pour constituer votre dossier : informations sur votre situation fiscale et devis de l'artisan RGE que vous avez choisi ;
- $\rightarrow$  rendez-vous sur [www.maprimerenov.](http://www.maprimerenov.gouv.fr) [gouv.fr](http://www.maprimerenov.gouv.fr) et créez votre compte ;
- $\rightarrow$  laissez vous quider, obtenez une première estimation et déposez votre demande ;
- $\rightarrow$  quelques jours après votre demande, vous recevrez par courriel une confirmation de l'attribution de l'aide et de son montant ;
- $\rightarrow$  vous pourrez commencer vos travaux sans attendre ;
- $\rightarrow$  votre aide vous sera ensuite versée en une fois, par virement bancaire de l'État (sous quatre mois maximum).

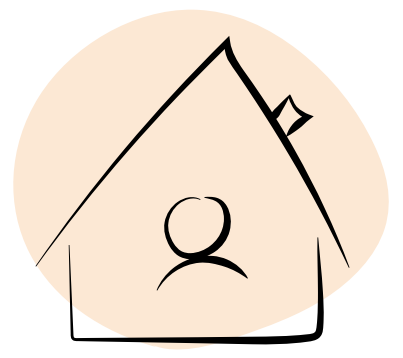

Attention, pour obtenir votre versement, n'oubliez pas de transmettre, dès la fin des travaux, la facture de votre artisan RGE via votre espace personnel sur [www.maprime](http://www.maprimerenov.gouv.fr)[renov.gouv.fr](http://www.maprimerenov.gouv.fr)

#### **Nous allons encore plus loin pour vous aider !**

Dès mai 2020, une avance de frais pourra vous être accordée. Cela vous aidera à régler l'acompte de vos travaux.

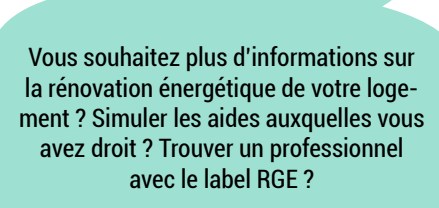

### **Contactez un conseiller FAIRE au 0 808 800 700**

Le numéro unique du service public de conseil gratuit et d'information sur la rénovation énergétique.

**ou sur www.faire.gouv.fr/marenov \***

### **Mieux chez moi, mieux pour la planète**

MaPrimeRénov' est une aide qui permet d'améliorer le confort de votre logement tout en réduisant vos factures.

De plus, avec MaPrimeRénov', vos travaux participent à réduire les émissions de gaz à effet de serre. Un bon geste pour la planète !

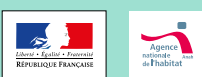